# **ÖĞRENCİ ÖĞENİM ÜCRETİ/HARÇ YATIRMA İŞLEMLERİ**

- 1- Herhangi bir borç tahakkuk eden öğrenci borcunu iki şekilde ödeyebilir. Birincisi herhangi bir **Ziraat Bankası ATM** 'sine giderek **Eğitim Ödemeleri** menüsünden yapabilir.
- 2- Ya da Ziraat İnternet Bankacılığı hesabı olanlar aşağıdaki işlem sırasını takip ederek işlemlerini gerçekleştirebilir.
- 3- Harç ödemeleri kesinlikle şube içinden hesaba havale şeklinde yapılmayacaktır. Bu şekilde yapılan ödemelerde hem havale ücreti alınmakta hem de öğrencinin ödemesi öğrenci bilgi sisteminden görülememektedir.

## **ZİRAAT BANKASI İNTERNET BANKACILIĞI HARÇ ÖDEME ADIMLARI**

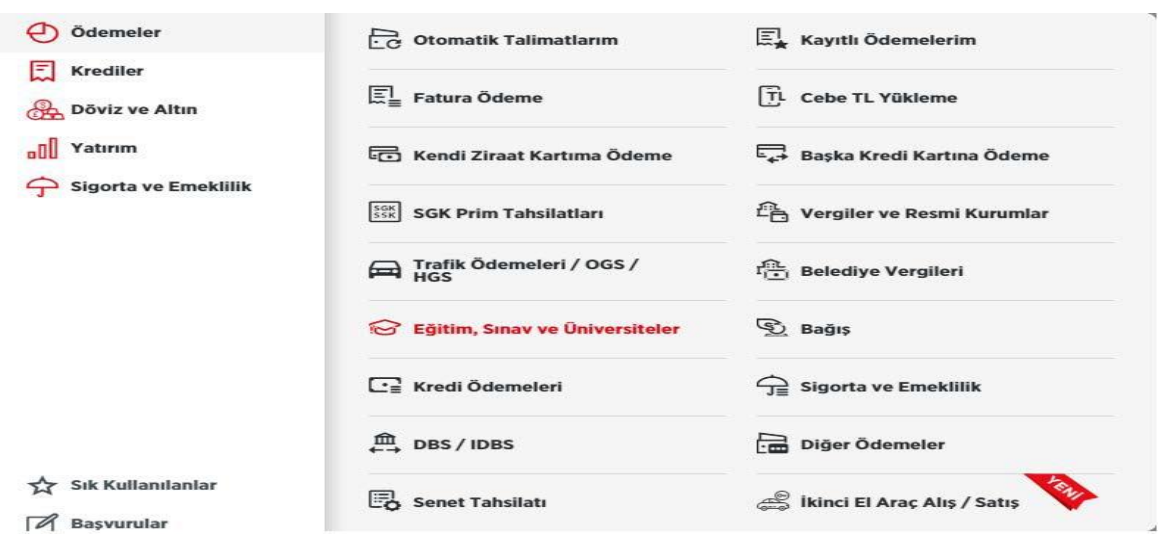

#### 2.Adım

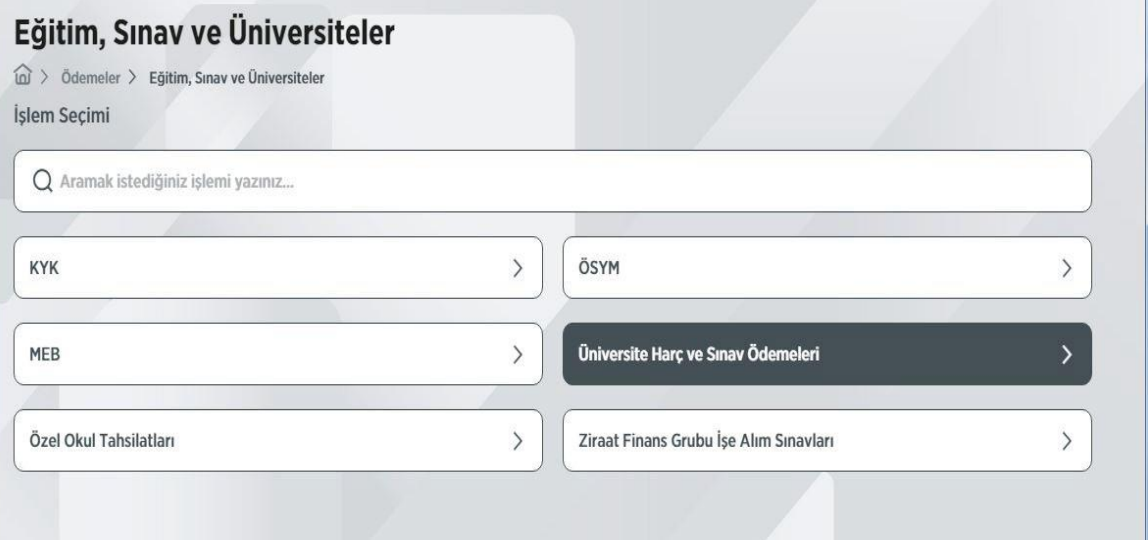

# 1.Adım

### 3. Adım

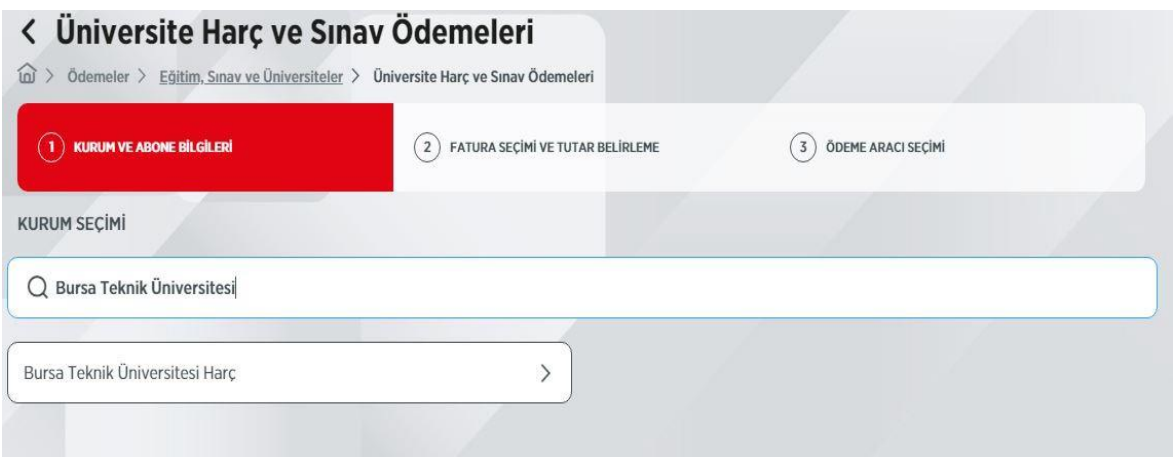

### 4.Adım

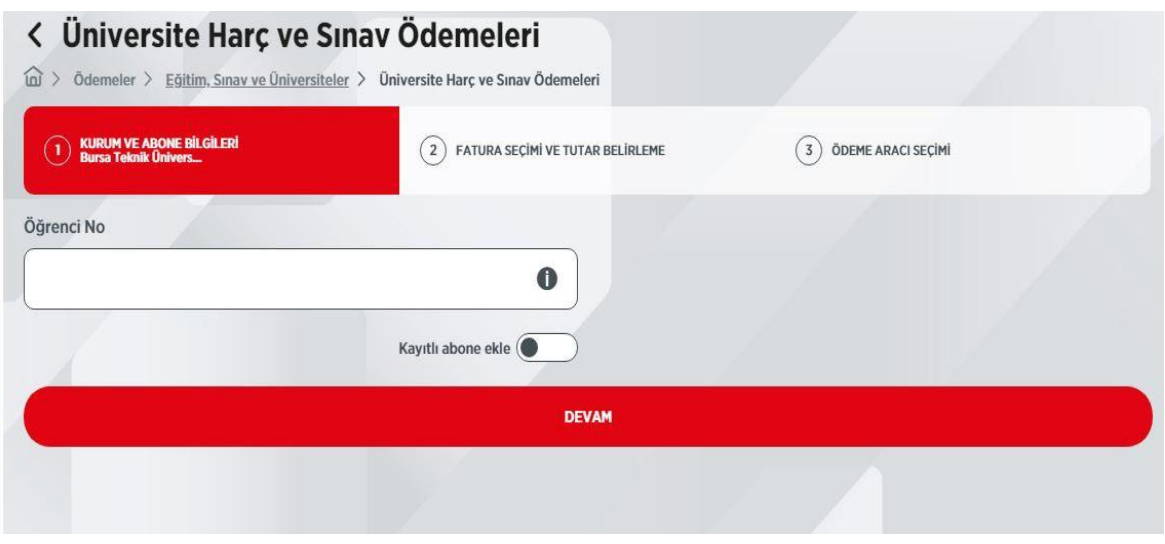

4- Herhangi bir problem yaşamanız halinde **Öğrenci İşleri Daire Başkanlığı** ile [oidb@btu.edu.tr](mailto:oidb@btu.edu.tr) mail adresinden iletişime geçebilirsiniz.